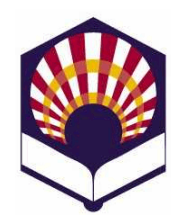

# **Visión Artificial Avanzada**

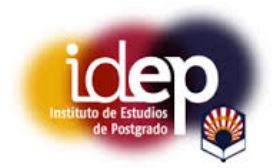

#### **Máster de Sistemas Inteligentes Instituto de Estudios de Posgrado Universidad de Córdoba**

**Curso académico: 2013 – 2014**

### **Trabajo del tema 1.- Introducción a la Visión Artificial**

Se debe desarrollar una **presentación informática** sobre "una" de las siguientes tres opciones:

- 1. Formatos de imágenes digitales.
- 2. El histograma y sus transformaciones.
- 3. Distancias utilizadas en el procesamiento de imágenes digitales.

Al final de este documento, se incluye la **hoja de evaluación** que será utilizada para evaluar el trabajo elaborado.

#### **Opción 1.- Formatos de imágenes digitales**

- o Se debe elaborar un trabajo que permita describir los formatos utilizados para el almacenamiento de imágenes digitales: definición, clasificación, características, compresión (sin pérdidas o con pérdidas), aplicaciones, conversión, etc.
- o En particular, se deberá explicar las características de los tipos de formato:
	- Formato de mapa de bits (*bitmaps* o *raster files*).
	- **Formatos vectoriales.**
	- **Formatos compuestos.**
- o Algunos de los tipos de formatos que se deben describir son: bmp, ppm, jpeg, tiff, gif, svg, pdf, eps, …

#### o **Posibles referencias**:

- $\blacksquare$  libros
	- √ E Umbaugh, S. E. (2011) Digital Image Processing and Analysis: Human and Computer Vision Applications with CVIPtools, Second Edition, CRC Press, Taylor & Francis Group, Boca Raton, FL, 956 pages, ISBN: 9781439802052
- Páginas web
	- ACA System. *FAQ: Which image format is best?*
		- http://www.acasystems.com/en/webthumb-activex/faq-image-format.htm
- $\checkmark$  Domínguez Barroso, J. L. y otros. Formatos de imagen digital
	- http://www.ite.educacion.es/formacion/ materiales/86/cd/m2/index.html
- Fulton, W*. Image File Formats - JPG, TIF, PNG, GIF. Which to use?*
	- http://www.scantips.com/basics09.html
- Matthews, R. *Digital Image File Types Explained* http://users.wfu.edu/matthews/misc/gr aphics/formats/formats.html
- Ordóñez Santiago, C. A. (2005). Formatos de imagen digital. Revista digital universitaria. Volumen 5, número 7. ISSN: 1067-6079
	- http://www.revista.unam.mx/vol.6/num 5/art50/may\_art50.pdf
- Posada Prieto, F. y otros, M. Diseño de materiales multimedia 2.0
	- http://www.ite.educacion.es/formacion/ materiales/107/cd/imagen/imagen0105. html
- U. S. National Archives and Records Administration. *Digital File Types*
	- http://www.archives.gov/preservation/p roducts/definitions/filetypes.html
- Wikipedia. *Image file formats*
	- $\triangleright$  http://en.wikipedia.org/wiki/Image file \_formats
- **Opción 2.- Histograma y sus transformaciones**
	- o Se debe desarrollar un trabajo que permita describir los siguientes conceptos del histograma de una imagen digital
		- Definición y característica.
		- Operaciones de transformación, como, por ejemplo:
			- Cuantización (*quantization*).
				- Ecuaciones de transformación (*mapping equations*).
				- Compresión (*shrinking*).
				- Estiramiento (*streching*).
				- Desplazamiento (*slide*).
				- Recorte (*clipping*).
				- Ecualización (*equalization*).
				- $\checkmark$  Recorte + ecualización (*clipping + equalization*).

## o **Posibles referencias**

- **Libros** 
	- González R. C. y Woods, R. E. (2002). *Digital image processing.* Second edition. Addison - **Wesley**
	- Szeliski, R. (2010) *Computer Vision: Algorithms and Applications*
- *http://szeliski.org/Book/*
- Umbaugh, S. E. (2011) *Digital Image Processing and Analysis: Human and Computer Vision Applications with CVIPtools*, Second Edition, CRC Press, Taylor & Francis Group, Boca Raton, FL, 956 pages, ISBN: 9781439802052
- Páginas web
	- CVIPTools. *Histogram Features*
		- http://cviptools.ece.siue.edu/examples. php
	- Pixinsight. *HistogramTransformation*
		- http://pixinsight.com/doc/tools/Histogra mTransformation/HistogramTransformati on.html
- **Opción 3.- Distancias utilizadas en el procesamiento de imágenes digitales**
	- o Se debe desarrollar un trabajo que describa los diferentes tipos de "distancias" utilizadas para el procesamiento de imágenes digitales.
	- o En particular, se deberán clasificar las distancias según el tipo de imagen:
		- Distancias de imágenes binarias.
		- Distancias de imágenes en niveles de gris.
		- Distancias de imágenes en color.
	- o Posibles referencias
		- Baddeley, 1992 A.J. Baddeley, *An Error Metric for Binary Images, Robust Computer Vision*, Wichmann, Karlsruhe (1992), pp. 59–78.
		- **Barnabás Tackács Comparing face images using the** modified Haussdorff Distance Pattern Recognition, Volume 31, Issue 12, December 1998, Pages 1873-1881
		- Coquin D., Bolon, Ph. Application of Baddeley's distance to dissimilarity measurement between gray scale images. Pattern Recognition Letters, Volume 22, Issue 14, December 2001, Pages 1483-1502
		- Deza M. M. y Deza. (2009). *Encyclopedia of Distances*. Springer.
		- Fernández-García, N.L. Medina-Carnicer, R., Carmona-Poyato, A., Madrid-Cuevas, F. J. y Prieto-Villegas, M. *Characterization of empirical discrepancy evaluation measures.* Pattern Recognition Letters, Volume 25, Issue 1, 5 January 2004, Pages 35-47
		- Hausdorff distance between convex polygons
			- http://cgm.cs.mcgill.ca/~godfried/teaching/cgprojects/98/normand/main.html
		- **Huttenlocher D. P., Klanderman G. A. and. Rucklidge** W. J. (2003). "Comparing images using de Hausdorff

Distance." IEEE Trans. Pattern Anal. Machine Intelligence 15(9): 850 – 863

- **Plataniotis, K. N. y Venetsanopoulos. (2000). Color** image processing and applications. Springer. (Apartado 2.8)
- Vivek E. P, N. Sudha Robust Hausdorff distance measure for face recognition Pattern Recognition, Volume 40, Issue 2, February 2007, Pages 431-442

#### **Hoja de evaluación**

- o **Nombre del autor**
- o **Calificación**

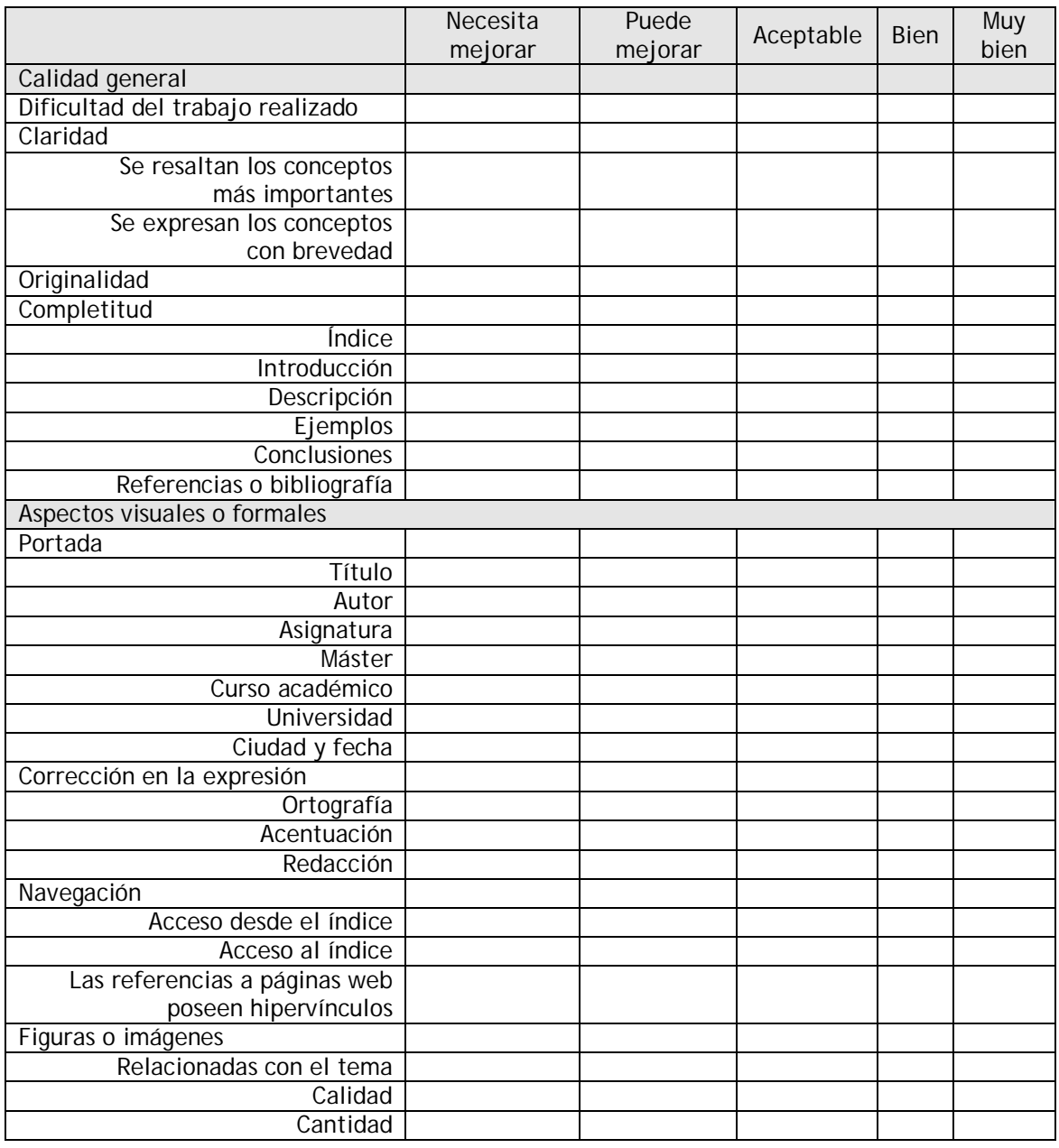

Número de páginas:

- · Valoración:
	-
	- o A resaltar:<br>
	o A mejorar<br>
	e A mejorar
		-